# GetWhois Crack For Windows [April-2022]

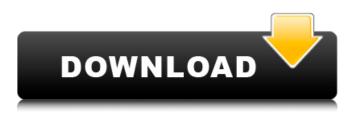

## **GetWhois Serial Key For PC (Latest)**

- Retrieves information on a domain name from the RENUMERATED WHOIS database - Version 1.0 was released in 1999 - Version 2.0 was released in 2000 - Version 3.0 was released in 2004 - Version 4.0 was released in 2006 - Version 5.0 was released in 2013 - Version 6.0 was released in 2016 -Version 7.0 was released in 2018 - Version 8.0 was released in 2018 - Version 9.0 was released in 2019 GetWhois Crack Mac binary file is hosted on GitHub. ## Uninstall GetWhois Crack Mac - You can remove the executable from the `bin` folder - You can delete the config file from your `AppData/Roaming/Jabber/getWhois/` folder - You can also remove the getWhois cookie from your browser - You can remove the getWhois data from your database if using the Stitcher plugin ## Install GetWhois - You can install GetWhois by downloading the executable file from GitHub - You can also install the rdesktop plugin for Stitcher and run it from Stitcher's installer - You can also download the source files from GitHub, build it and install it ## Features - If you have a domain ending with www, you have to fill the `www` field - You have to enter your Jabber username - You can optionally enter your Jabber password - Domain name can contain alphanumeric characters, but `` can't be used - Only valid IP addresses are accepted - You have to wait until the DNS records are available or you can use your IP address - Save the results to a file on the disk ## Configure GetWhois - Go to the `AppData/Roaming/Jabber/getWhois/GetWhois.ini` file and find the "Executable Path" and "Whois Domain" lines - You can modify their values if required - Save the file and restart GetWhois - Go to `GitHub` and click `Fork` - Go back to `getWhois` directory - Go to `bin` and double click `GetWhois.exe` - You will see a window to choose the location of the getWhois data - You can configure the location by clicking on the link `Choose a Directory

#### GetWhois Crack Product Key Full

GetWhois is a small, completely self-contained Windows application that uses a friendly User Interface to give you and any of your users the ability to access the whois domain records at their Domain Name Registries. Features: 1. Get up to date domain information from the whois records at one or more domain name registry domain servers. 2. Get a live or cached snapshot of the domain records at the domain registrar at any given point in time. 3. Get a searchable and printable version of your domain registration records. 4. Include a built-in web proxy server so your users can retrieve access the records at their domain name registrars right from their PC's in a secure, remote and secure way. Bugs & Patches: Sorry, there are no known bugs or patches for this software at the time of this release. Changelog: 1.0: Initial Release. A: Naming.com have a free API (username/password) that's a lot easier than to setup your own Web Server. The endpoint returns information such as new registrations, domain proposals and transfer requests. A: Whois.net can do this. The service is free for one-year use and then there's a flat-rate charge for going over the first 100 million gueries. A: EzID.com and OpenNIC.org. Both are Free. EzID is a web service that queries for basic info from your domain registration. OpenNIC is a web service that gueries for whois information and returns the current zoneminder status. Many computer users work with large collections of data, often generated from multiple sources. Data may be stored locally or remotely (e.g., using one or more storage devices). One manner of managing a large collection of data is to use some type of data analysis tools to "clean" the data (e.g., remove superfluous or unimportant data, correct data, etc.). For example, an intelligent data organization system (IDOS) may be used to clean a large collection of customer information stored in a relational database. An IDOS may automatically remove duplicate customer data. Additionally, the IDOS may correct customer data. For example, if a customer name was misspelled, the IDOS may automatically correct the misspelling. Often, data cleaning tools perform a number of data cleaning tasks b7e8fdf5c8

#### GetWhois Crack+ With Key Free Download

GetWhois is a simple and portable Windows application that retrieves registration information on domains. Domain names can be searched via the help file or by typing. General information on the domain, such as owner, contact, location, and administrative information, is displayed. GetWhois Review: GetWhois is an easy-to-use, simple application that displays domain names, domain extension, and any contact information available about a domain name. GetWhois is the only application that can display a WHOIS record when the information is displayed Features: - Easy to use with a small footprint. - Simple interface. - Full output in all Windows applications. - Supports Unicode Domain Names. Use GetWhois to view the ownership of a domain name, check the registration expiration, look up DNS records, and much more. 1. Commerical License Available - Find out more . GetWhois.com, GetWhois.net and GetWhois.com Team. How to - Run GetWhois.exe. -Provide the domain name as input. - Hold down the CTRL button while tapping the ENTER key. - The information will be displayed on the screen. - Go back to the Home screen by tapping the HOME button. Installation - Download and extract the trial version files. - Execute the setup program to install the trial version. - Execute the icon.exe file to install GetWhois. - Use the software. - The program will remain installed on your computer. - The license information is saved in this folder. Help File - Use the getwhois.hlp file to open the help for the program. - It is located in the C:\Documents and Settings\All Users\Application Data\GetWhois. - It is installed in the English version. - GetWhois.hlp files are the same size as C:\Documents and Settings\All Users\Application Data\GetWhois\Files\GetWhois.hlp. - The C:\Documents and Settings\All Users\Application Data\GetWhois\Files folder is invisible by default. - Press the F5 key to expand this folder.

### What's New In?

------ - Nicolas Mora - Milian Kolehmainen -

Thomas Volkmar - Hugo Kordas License: -----

GetWhois is distributed under the GPL version 3 license. Please provide the license file with your contributions, otherwise you will be sent back the answer of "NO LICENSE". Microsoft gives Team Project a facelift - nether ===== nether Ben suggests if you want to see what the new product looks like, that you open a browser and type "team.app". You'll get an automatic redirect to the new browser. ----- sologoub Great job, Microsoft! Q: ExpressJS | How to chain async callbacks? I'm trying to find out the best practice for chaining async operations in nodejs. Let's say I have a server.js file which makes a call to an internal service, this service returns a collection of objects and if there's not a collection it needs to make another call and so on. What I want to do is start the server only if the 'id' parameter in the call to the service is passed. In order to do this I need

## System Requirements:

Before installing the game on your system, make sure that you have an up-to-date version of Microsoft Visual Studio 2015 installed. Download the latest version of the game from the official website: Before installing the game, please disable all of the system services, including the antivirus, software updates and other system settings. You need to have at least an Intel Core 2 Duo CPU and 4GB of RAM to run the

Related links:

https://nyreerybackvt.wixsite.com/dangminnire/post/wefisy-crack-download-32-64bit https://xn--80aagyardii6h.xn--p1ai/iron-man-screensaver-with-keygen-download-latest-2022/ https://fitenvitaalfriesland.nl/hidden-toggle-torrent-download/

https://kansabook.com/upload/files/2022/07/XDNppXuaxBd3UVXAhxLk\_04\_eb2167de82c545a4f7064 0d17225b89d\_file.pdf

https://assist-software.net/sites/default/files/webform/cv/Dream-Screensaver-Maker.pdf https://postlistinn.is/cocosenor-excel-password-tuner-crack-license-code-keygen https://hatbazzar.net/wp-content/uploads/2022/07/geornew.pdf https://solvefortomorrow.com/upload/files/2022/07/m8Ne236pGFACUc2imVwv 04 eb2167de82c545a 4f70640d17225b89d file.pdf https://wakelet.com/wake/0iCaO-5tf6rPAKlpi1WXH https://www.milieu-mag.com/wp-content/uploads/2022/07/ScreenMaxNow.pdf http://bestxxxclips.online/?p=3033 https://lear.orangeslash.com/advert/d-link-dhp-300-plc-utility-keygen-full-version-for-pc/ http://hinherus.volasite.com/resources/Text-Reader--Free-X64.pdf https://maturesensual.sexv/wpcontent/uploads/2022/07/KMNET Remote Operation Panel Crack X64.pdf https://www.burgy.org/sites/g/files/vyhlif1451/f/uploads/informal results may 2 2022.pdf https://www.hhlacademy.com/advert/advanced-internet-eraser-free-for-windows/ https://afternoon-lake-41192.herokuapp.com/Portable PPPoE Monitor.pdf https://youbenefit.solar/wp-content/uploads/2022/07/worldtalk.pdf

https://afgras.org/wp-content/uploads/2022/07/wenemer.pdf